**Web Miner Testing With Registration Code For PC**

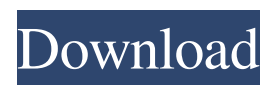

**Web Miner Testing Crack+ Download (Latest)**

Web Miner Testing Serial Key is a lightweight and easy to use application designed to provide you with a simple web mining tool. Web Miner Testing enables you to search for a term in relationship with another string. Contact Us Kindly send us an email with your requirement, we

will respond within 24 hours. Please do not fill this form unattended. All contact information is treated confidentially. Phone: \* E-mail: \* Web Form.com does not sell any software's full versions. They are only reselling our testing tools. Please email: [email protected] or [email protected] We will send you the correct downloading links asap. If you don't receive any email within 24 hours, please check your SPAM folder/or main

inbox.Q: Representing a function pointer I have a function pointer that I need to use in a program. The problem is the function pointer isn't an ordinary type like an int or a float, instead it is of type "int (int)  $(*)$  (int, int)". How do I go about representing this within C? I am at present trying to make a structure that contains a function pointer, which I can then output like: (\*(functionPoint erStructName)()); And I have tried doing something like this:

## struct

functionPointerStructName{ void (\*funcPointer)(int, int); int size; } fn; fn.funcPointer =  $(int$  (\*) $(int,$ int))fn.funcPointer; Which produces the error: expected identifier before ')'. So I am a bit stuck. A: A function pointer is not an object. It's a place-holder for a pointer to a function. There's no mechanism to represent a pointer-to-function. A: To manipulate a function pointer, you first need to get it.

For this, you should have an implementation of the function call operator. In C, this is called a function pointer, or a function. You can find a couple of examples here. Then, once you have a pointer to a function, you can dereference it by using the -> operator. For example, you can do something like this: (\*objPtrFuncPtr)(); The objPtrFuncPtr is a pointer to the function that you got from somewhere. It

1. User can see the related string in the webpage 2. User can customize the searching radius and the iterate delay 3. User can set the compare dates to enable users to see the related strings in last iterations (default is 1 days)

4. User can set minimum matched number to skip the page (default is 5) 5. User can enable users to refresh the page when page is changed (see option 5) 6. User can enable automatic

searching on link (see option 6) Champion Bible Data Mining is a useful application in which you can find the meaning of the given word in the Bible in one click. You can find:  $\sim$  The meaning of the word in one click  $\sim$  The number of verses in the scripture it has been mentioned in  $\sim$  The usage of the word in the scripture Champion Bible Data Mining is a useful application in which you can find the meaning of the given word in the Bible in one click.

You can find: ~ The meaning of the word in one click  $\sim$  The number of verses in the scripture it has been mentioned in ~ The usage of the word in the scripture Enhance Search Word in Google Speed is an add on for the Google Toolbar. Enhance Search Word in Google Speed is an add on for the Google Toolbar. Enhance Search Word in Google Speed will help you to increase the performance of your search results in Google. Enhance Search Word in Google

Speed will add a button to your toolbar, which when clicked, allows you to increase the speed of your search results in Google. An additional button gives you the ability to use the Google Speed button as a bookmarklet. Requirements: Google Toolbar v.5 or higher (latest version may work but not guaranteed) Google Toolbar Download Link: Enhance Search Word in Google Speed ExplainNewts is a web based application, which is used to list

all the explanation you gave to your newt friends in your wall posts and comments. When a friend request to add a newt to its discussion list he/she receives an email from newt@explainnewts.com with an explanation of the newt and you can also view it at explainnewts.com. Features: - List all the explanations you gave to your newt friends in your wall posts and comments 6a5afdab4c

Two notes on Percona MySQL Monitoring Tools, most of the comments for Percona Monitoring, Alerts, and Management Tools are valid for Percona Monitoring Tools as well. We are sharing the same information in both places. I would highly recommend that you read the whole thread if you have no idea where to start with. 1) Percona Monitoring Tools 1.0 is

please file a bug, we will gladly try to fix them. Highlights: - More features - Resource manager monitoring (Part of

now out. The first release of

now for free and use it. The

Percona Monitoring Tools 1.0 is

available: You can get it from us

binaries are available on our site.

sure you are using the right mysql

The install is simple, just make

binary and run./install-pmt.sh

into issues with installation,

or./uninstall-pmt.sh. If you run

Percona Server) - SSL monitoring now! - We also plan to monitor multiple instances of MySQL We have improved the monitoring features: - can choose between new and old syntax - we added more options in Resource Manager - SSL monitoring is faster and more reliable We also worked on support for MySQL. We monitor MySQL versions starting from 5.0.2. The script that we used to generate the list of MySQL 5.0.2 bugs is now

"obsolete" due to the fact that bug numbers are also now generated automatically. So I don't know if the bugs are even still in MySQL 5.0.2. But we also got new features, such as SSL monitoring and high CPU capacity. Security wise, I also found out that SSL enforcement has been hardcoded into the ssl plugin. So if you come across a guide that says you should remove the SSL plugin from an existing MySQL instance, it is wrong, you should

only remove the ssl plugin. 2) Percona Monitoring Tools Release: Percona Monitoring Tools 1.0 is out now: It is available in RPM form. You can just run rpm -ivh perconamonitoring-tools-1.0-1.i386.rpm to install it. High

**What's New in the?**

Web Miner Testing is a lightweight and easy to use application designed to provide you with a simple web mining

tool. The application is a simple mining tool that enables you to search for a term in relationship with another term. The main feature of the application is to explore the web web searching for a target word while running a test on the web web. For the test, the main features are as follows: - The application uses a cached web search index instead of searching web every time the program is run. - The program uses a cache of web results to

make search faster. - Web Miner Testing support a search depth (iterate depth). Web Miner Testing Screenshot: Support features: - A configuration screen with features such as test delay, maximum number of results to get, starting point, the height of the index card that will be used to get the results, and the new searching - An index creation screen - Support for data base integration - Support to make a web mining specific config file so

that you can easily modify the configuration file Use features: - Support to test basic searching - Test your search power in a couple of seconds (test in half the time of traditional web searching) - You can get a list of all words that are related to the term you're searching for in the search for related links - You can get from the search for related links all the words, images, and videos that are related to the topic you're searching for - You can find

related results to the term that you are mining Web Miner Testing price: Web Miner Testing is free to download and is available for portable devices. You can get Web Miner Testing from the following link: If you like Web Miner Testing and you want to get your own version, you can support us by purchasing our application. The design of the app is as follows: - Search specific web addresses - Get the number of results to get - Display the

search results in a list - Save the search - Delete the search - Remove the search - Get the number of results - Displays the list - Closes the list - Search in one address and saves the search - Text box for saving the search - Search specific URL - Get the number of results to get - Display the results list - Search URL

Windows - OS X - Linux - Android NVIDIA GeForce GTX 970 or equivalent AMD graphics card or equivalent CPU: Intel Core i5-3570K, AMD Phenom II X6 1100T, 2.9 GHz or faster, 4 cores, 8 threads, 16 GB RAM Processor: Intel Core i5-3570K, AMD Phenom II X6 1100T, 2.9 GHz or faster, 4 cores, 8 threads, 16 GB RAM Software: Unity, NVIDIA FXAA Video: Intel HD

## 4000

## Related links:

[https://digibattri.com/wp-content/uploads/2022/06/TextEditor\\_Crack\\_Product\\_Key\\_Full\\_Free\\_WinMac\\_2022\\_New.pdf](https://digibattri.com/wp-content/uploads/2022/06/TextEditor_Crack_Product_Key_Full_Free_WinMac_2022_New.pdf) <https://bodhirajabs.com/data-transfer-calculator-crack-product-key-full-free-win-mac-updated-2022/> [https://www.hypebunch.com/upload/files/2022/06/m1dMDMWdl1FyxxwttwQY\\_08\\_53bead29b7b52538e2346d1cf4f8f050\\_fil](https://www.hypebunch.com/upload/files/2022/06/m1dMDMWdl1FyxxwttwQY_08_53bead29b7b52538e2346d1cf4f8f050_file.pdf) [e.pdf](https://www.hypebunch.com/upload/files/2022/06/m1dMDMWdl1FyxxwttwQY_08_53bead29b7b52538e2346d1cf4f8f050_file.pdf) [https://rajnikhazanchi.com/wp-content/uploads/2022/06/HD\\_Call\\_Recorder\\_For\\_Skype\\_\\_Free.pdf](https://rajnikhazanchi.com/wp-content/uploads/2022/06/HD_Call_Recorder_For_Skype__Free.pdf) <https://earthoceanandairtravel.com/2022/06/08/liteshell-incl-product-key/> [https://protelepilotes.com/wp-content/uploads/2022/06/VirusTotal\\_Uploader\\_Portable.pdf](https://protelepilotes.com/wp-content/uploads/2022/06/VirusTotal_Uploader_Portable.pdf) <https://medicilearningit.com/portable-macrorit-ntfs-to-fat32-converter-crack-torrent-activation-code-for-windows-latest/> <https://ethandesu.com/wp-content/uploads/2022/06/zantbit.pdf> [https://awinkiweb.com/wp-content/uploads/2022/06/Fireworks\\_Show\\_Screensaver\\_Crack\\_\\_MacWin.pdf](https://awinkiweb.com/wp-content/uploads/2022/06/Fireworks_Show_Screensaver_Crack__MacWin.pdf) <https://locallife-muenchen.de/barcode-generator-1-1-0-crack/>